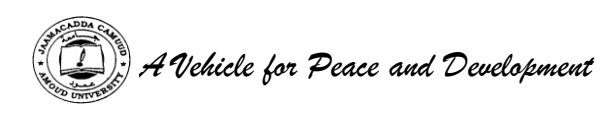

### **AMOUD UNIVERSITY BORAMA SOMALILAND** *Faculty of Computing and ICT*

Tel:  $+252 - 2 - 4454004/ +252 - 2 - 4456036/ +252 - 2 - 614144$  $Fax + 252 - 2 - 613447$ E-mail: [amouduniversity@hotmail.com](mailto:amouduniversity@hotmail.com) Website: www.amouduniversity.org

# **STUDENT'S ATTACHMENT LOG-BOOK**

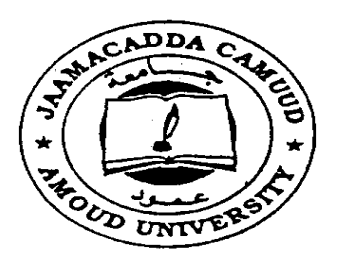

# **Bachelor Of Science In Information Technology**

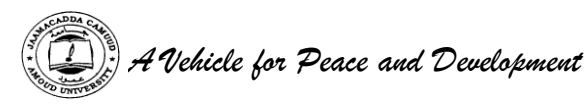

#### **Duration: 6 Weeks**

#### **Introduction**

This book is to assist the student to keep record of the training. It will show the departments and sections in which the student has worked and the periods of time spent in each.

#### **Instruction To The Student**

The attachment program is considered as one examinable unit that the students are supposed to undertake. The whole exercise is marked out of 100 marks. i.e. The Industry supervisor's assessment constitutes 30 marks, University supervisor's assessment constitutes 30 marks, Industrial attachment report 30 marks and Log Book Presentation 10 marks.

#### **Notice of Resumption of Attachment**

The student is supposed to notify the Attachment coordinator by filling in a form provided, regarding the details where he/she is attached. This should be communicated to the above within the first week of getting the attachment.

#### **Daily Report**

The daily work carried out during the period of training is to be recorded clearly with sketches and diagrams where applicable.

#### **Weekly Summary Report**

This is a summary of the work done in a week and should cover a report of work covered. Students are required to present the logbook weekly to the industry-based supervisor for assessment of content and progress. The supervisor can use any page for his/her comments where necessary.

#### **Change of Attachment**

A student is expected to start and finish his/her attachment in one establishment. If it becomes absolutely necessary that he/she must change his/her place of attachment, the student should first secure permission in writing from the university.

His/her application for change of place of attachment should indicate the name and address (not just post office box) of the company or industry to which he/she wishes to transfer. Any attachment not properly authorized will be cancelled.

#### **Attachment Log Book**

The logbook will be filled by the student at the end of every working day and should comprehensively indicate the tasks done and the skills learnt in that particular day. The logbook should be kept at the work place and MUST NOT be carried home.

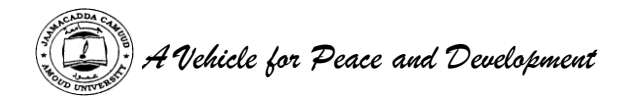

#### **University Supervisor's Visit**

The university supervisor will check the logbook when he/she visits the students to ensure that proper training is being received, and record his/her comment on the paper provided for that purpose, towards the end of the book.

#### **Industry Based Supervisor**

The industry-based supervisor(s) will make comments on a weekly basis on the sheet of paper provided. This is to ensure that if the student is to rotate to several departments and units each unit supervisor will comment on the student performance.

#### **Industry Based Supervisor's Evaluation**

Towards the end of the attachment program, the industry-based supervisor will undertake an overall assessment as per the form that shall be provided. These should be filled in confidence and sent to the university in a sealed envelope.

#### **Report Writing**

In addition to the daily and weekly record, the student should submit a report of the work done during the attachment. e.g full coverage of the attachment, problems encountered e.t.c. Suggest improvements to make the program worthwhile.

The report should contain a background and a summary of activities of the organization or institution, where the student was attached. The student is expected to point out weak and strong points of the attachment. The report should be comprehensive and covering key issues learnt in the organization. **It should be typed**.

#### **Report Submission**

The logbook and report must be submitted to the attachment coordinator at the end of the attachment.

Attach the letter from the employment that granted you the attachment vacancy indicating when the attachment started and when it will end. The Log-Book should be well bound.

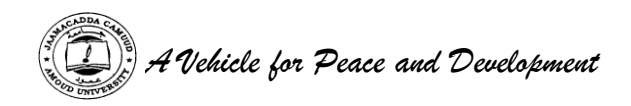

#### **STUDENT'S PARTICULARS**

Name of student:Fosiya sh Abdirahman Guled (Surname first)

Registration No. of the student: **3795**

Faculty: Computer and Computing Of ICT

Course of Study: Industrial Attachement Intership

Stage/Year of study: 2014-2015

Name and address of company/establishment attached: Somtel Companay of Borama Somaliland

Name of Industry based supervisor:Mohamed Elmi

Designation**:** Near Dubia Hotel

Telephone contact **0659731111** Mobile **0659000731**

Duration From: 31/01/15

To**:** 27/002/15

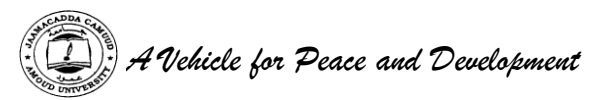

**Draw the organization Chart of the institution or organization you are attached to.**

### Somtel Organizational Chart

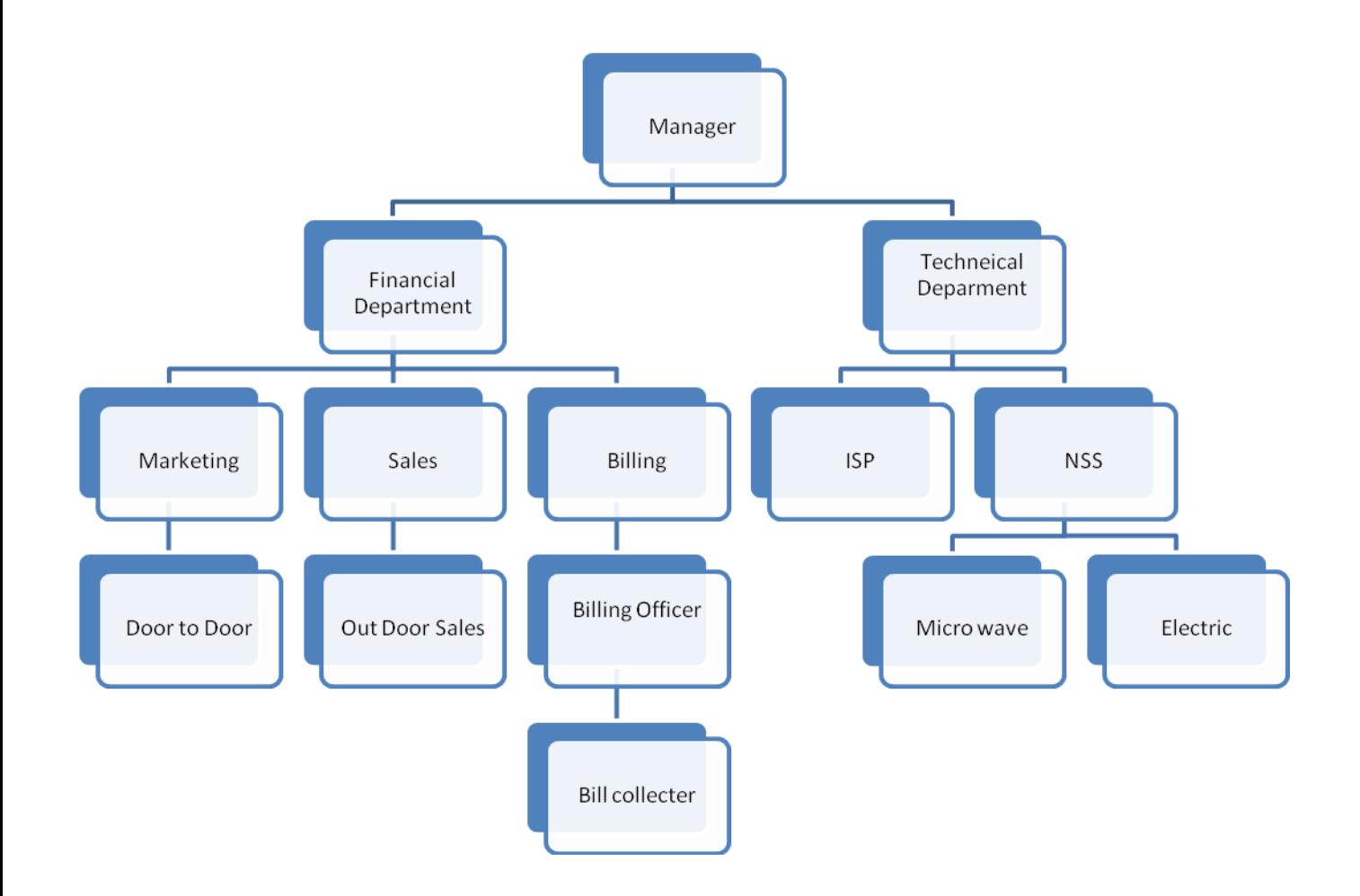

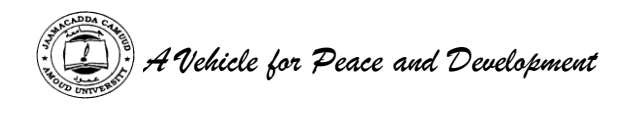

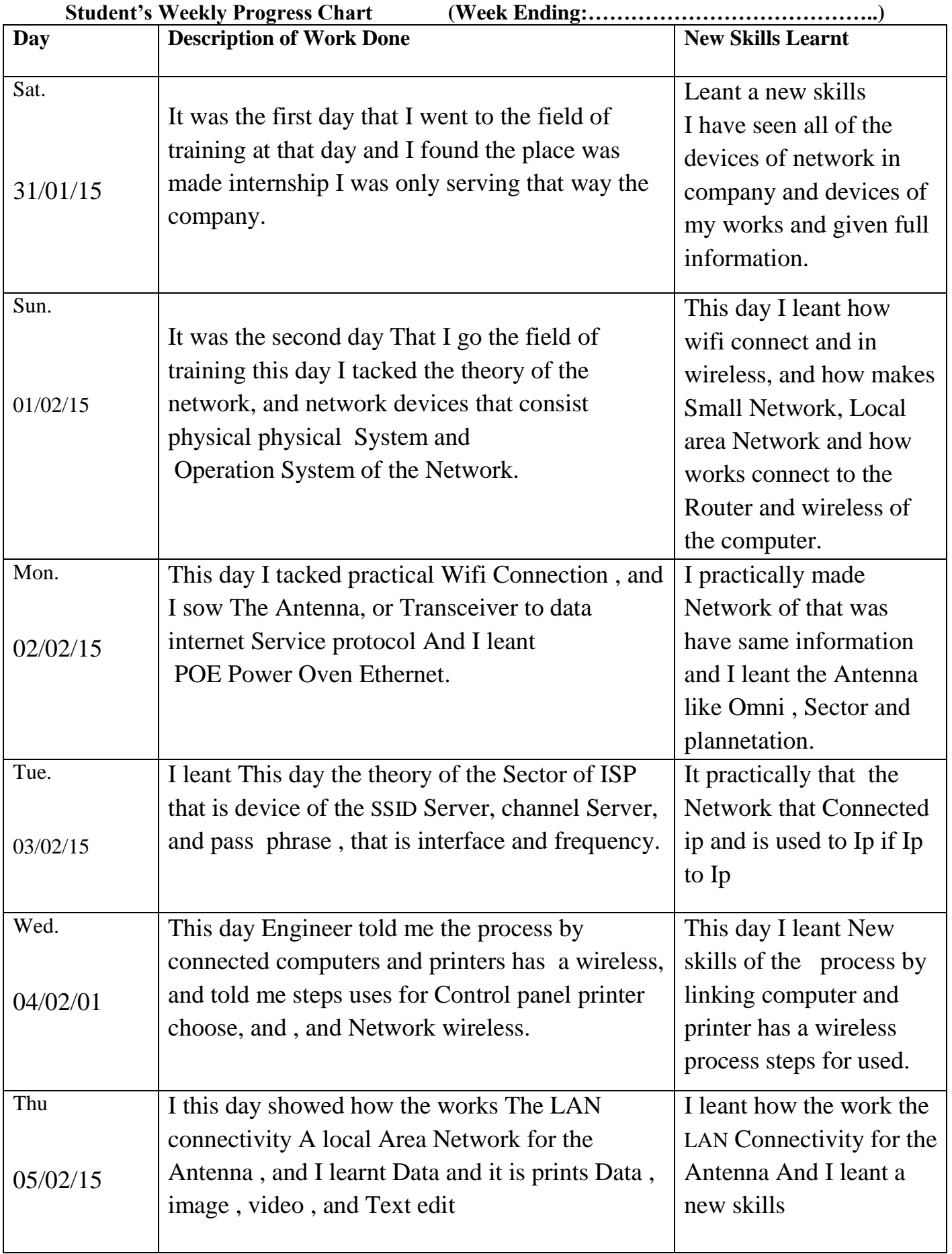

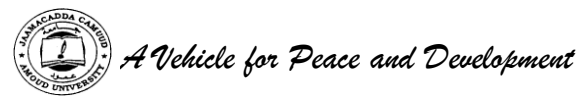

(Please produce a chart for each week of attachment)

First I Would like to thanks Allah , then Secondly I would like thanks Amoud University Specially Faculty ICT Department Who are given me All that Knowledge I have Worked during my internship . Thirdly I would also rise thanks to the Somtel Company , who where welcome me warmly in that short period the time, specially the general Manager and other Staffs , Lastly I am giving my deep thanks to each and every body who contributed for the my internship.

This week is a weekly report period 31/01/15 up to 06/02/15 my first internship and I cams for me a lot of challenges because it was my first week internship to go place of work and really it was memorize d week of my life and I realized my thinks , during this week in fact it was good for me. I go internship and I sow , or knew how work company after my graduation before I sow these amazing things but helps full.

I leant this day the theory of the Sector of ISP that is device of the SSID Server, channel Server, and pass phrase that is interface and frequency.

Engineer told me the process by connected computers and printers has a wireless, and told me steps uses for Control panel printer choose, and, and Network wireless.

I adapted and understood the really world and just I am perfect what will happen after my graduation, that is was my challenges. , for coming actually I understood what I can done. During this week, I do a lot of in work in my first week way that I went a field of training, This day I leant how wifi connect and in wireless, and how makes Small Network, Local area Network and how works connect to the Router and wireless of the computer. I tacked a theory of the a network and I leant the same network and IOS that like Local Area Network LAN and Wide Area Network WAN I can process linked computer and printer less a wireless process,

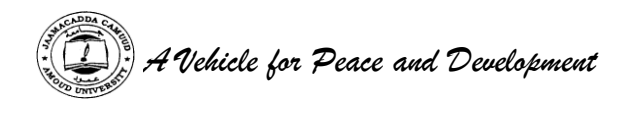

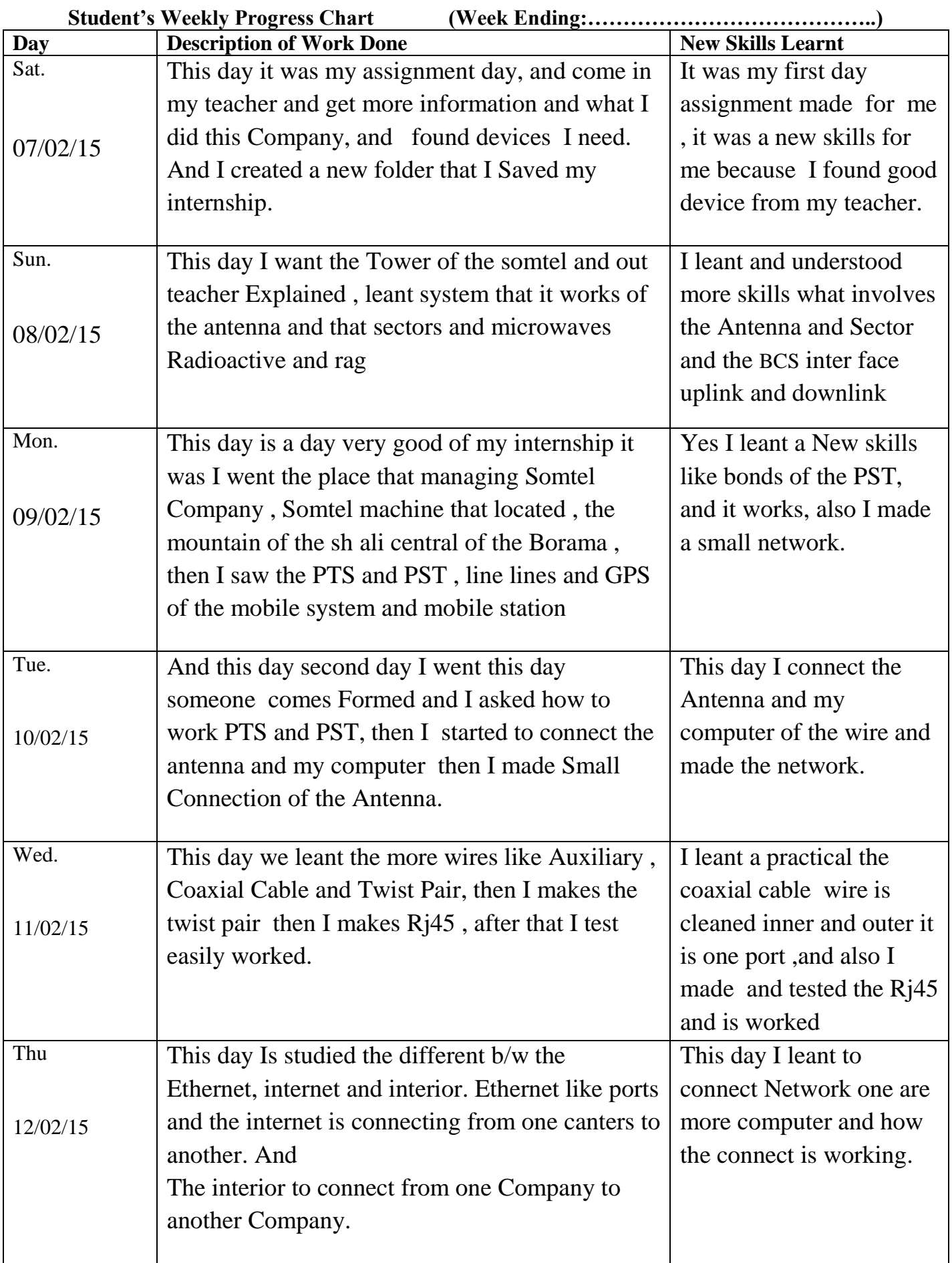

(Please produce a chart for each week of attachment)

This week I completed my second internship I have been able to done , completed following it was the first week my assignment and come in my teacher and second day. I want to Tower and I went to the Somtel Manager Station, Antenna pts , pst , Sectors; auxiliary, coaxial cable , twist pair, I success full of my test, then I tested, how the sector and Antenna relations of works ,then internship. I took branch borama was helpful and I was expended my personal knowledge ,because I was exercise some theories principles, of the information in my study in to the practical so such kind of internship will help full to the student and I suggest university and Company to the continuo internship , I was works in software Engineering and visual basic. In the second few days I was also works as billing person, so my responsibility and work assignment s during my internship in Somtel Company .mostly were those areas

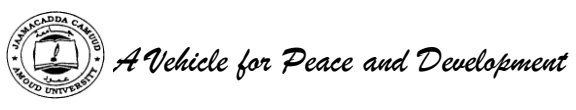

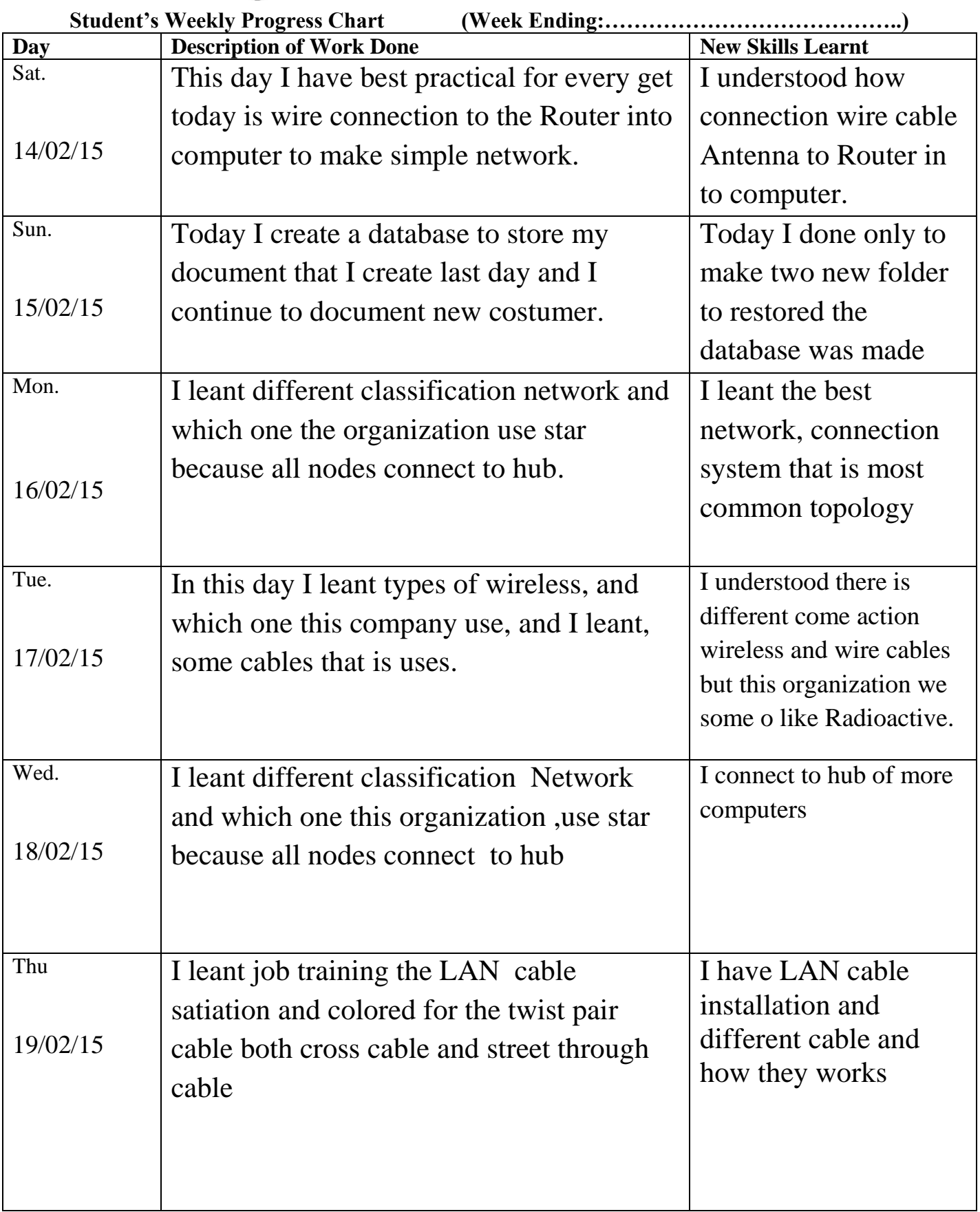

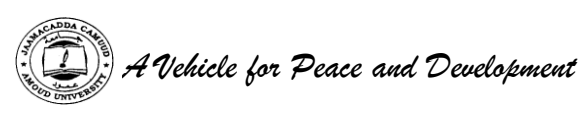

(Please produce a chart for each week of attachment)

During weekly report 14/02/15-19/02/15, my internship in this organization is too little although I have been able more practical and activities and get more , practically how to connect wireless to Antenna in Router to make simple network also I leant the best type of network that this company week. In second day I absolved and saw how I can connect Rj45 and wire to make solve the problem, in costumer in organization also, understood different between network and best way this organization, use and trading for the different component, the server, such as the main server of the organization and last day , I showed haw the LAN make connectivity , then I check my database and densification network and which this organization.

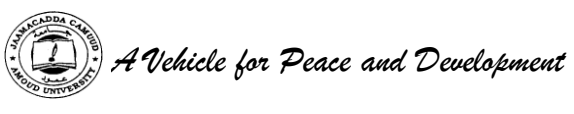

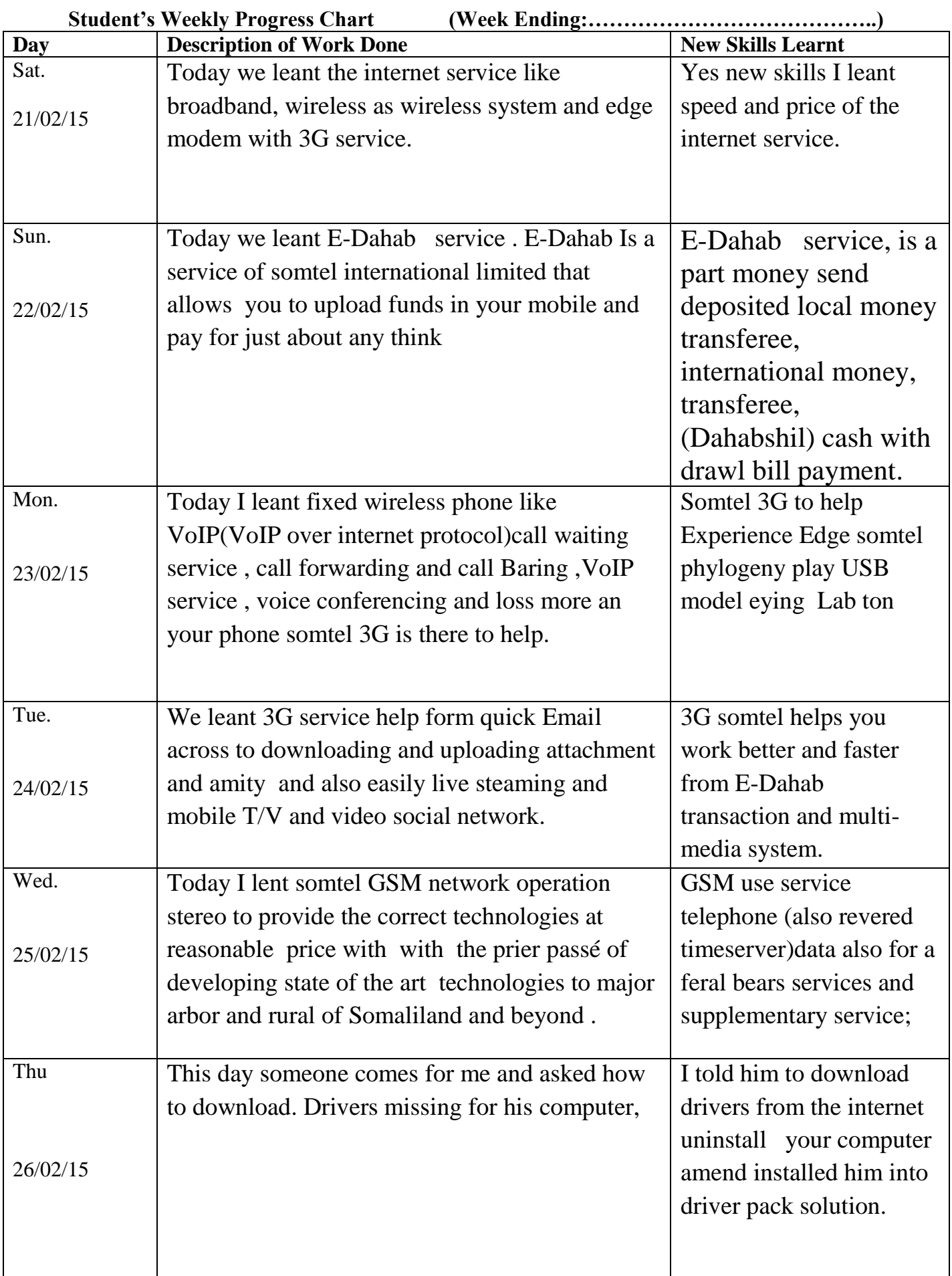

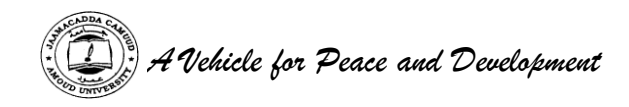

(Please produce a chart for each week of attachment)

This week I completed for the week of my internship I leant the new skills of my self of the internship, and I leant the 3G and what I did during this week and I discovered the internet service such as broadband wireless, broadband wireless system. And edged modem with 3G service also I leant E-Dahab I all your need discovered the easily and safe to pay, I adapted and understood 3G faster downloading and uploading and it is social network, and I leant practically of the GSM such as mobile station , the basic station (BSS) network switching and operating support subsystem (OSS), and I leant mobile internet . I realized many thing during this week and I leant the some explained of my teacher, VoIP (voice over internet protocol) is a technology that allows you to make voice cells using broadband, internet work connection instead o a regular care analog phone, line VoIP service video conference and less more anyone your phone somtel 3G, that to help expense the edge.